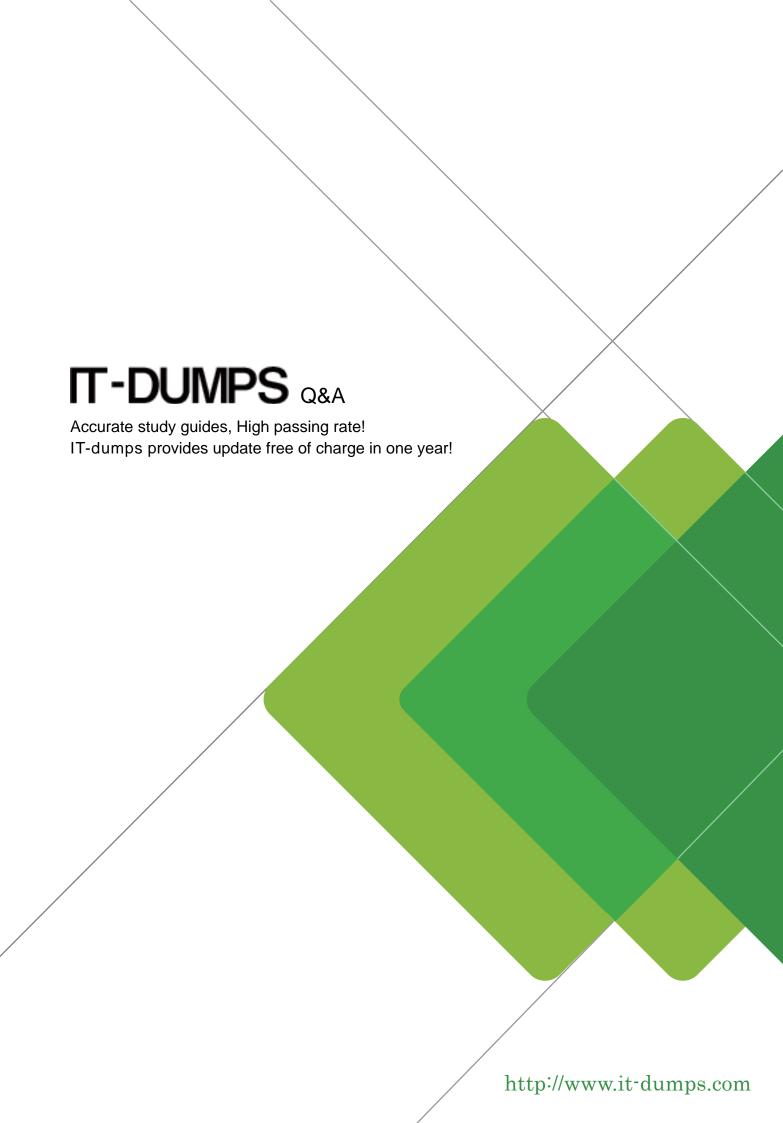

**Exam** : 050-V66-SERCMS02

Title : RSA Certificate

Management Solution 6.6

**CSE Exam** 

Version: Demo

- 1. When a CA has been revoked, the browser will always show that certificates issued by that CA are invalid
- A. True
- B. False

Answer: B

- 2. What does the X.509 standard apply to.?
- A. contents of a digital certificate
- B. strength of S/MIME encryption
- C. protocol for connecting through a VPN
- D. methods for secure public/private key storage

Answer: A

- 3.An application may deem a certificate invalid if (Choose three)
- A. the certificate has expired
- B. the certificate'-si ssueris not trust ed
- C. a certificate attribute name has been misspelled
- D. the certificate is missing a required extension
- E. the application 's ad rinnistrator has blockedt he public key
- F. the organization attribute in the certificate's DN s not knownt of he applicatio'; s a offinist rato

Answer: A,B,D

- 4. What is the standard format for transporting certificates and private keys, as used with export and import functions?
- A. PKCS #7
- B. MS CAPI
- C. PKCS #11
- D. PKCS #12

Answer: D

- 5. When retrieving your certificate, you must ensure that
- A. you use the same browser as when enrolled
- B. the browser can support certificate description retrieval
- C. the Administrator has configured you to perform IPSec transactions
- D. you have a valid user account in the same domain as RSA Certificate Manager

Answer: A

- 6. Where can the operation logs used for troubleshooting be found for RSA Certificate Manager and RSA Registration Manager?
- A. /<installed\_directory>/logs
- B. /<installed\_directory>/WebServer/logs
- C. /<installed directory>/LogServer/operations/logs
- D. /<installed\_directory>/WebServer/operations/logs

Answer: B

7.During installation of the RSA Certificate Manager and the RSA Registration Managter, it is possible to change the default port configurations

A. True

B. False

Answer: A

8.If an organization is about to begin deployment of an RSA Certificate manager PKI, what should the organization do? (Choose two)

- A. Smart card enable users browsers
- B. Install a fiber Ethernet backbone to handle Web traffic
- C. Locate a secure physical location for their RSA Certificate Manager hardware
- D. Make sure all e-mail addresses are less than 25 characters for S/MIME
- E. Secure the Operating System (OS) based on the OS vendor sr eco mmendai ons

Answer: C,E

9.RSA Certificate Manager supports enrollment using which protocols? (Choose three)

A. CMP

B. SCEP

C. OCSP

D. DHCP

E. HTTPS

Answer: A,B,E

10. Manually generated CRLs can be configured to include the next update in relative or absolute time

A. True

B. False

Answer: A